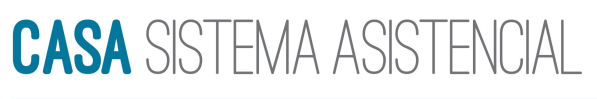

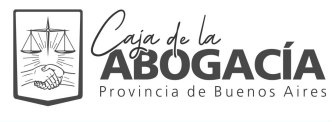

AV. 13 N° 821/29 - PISO 4 (1900) LA PLATA - TEL: (0221) 439-3939 / 427-0204

CASA@CAJAABOGADOS.ORG.AR

## PROGRAMA DE CRONICIDAD FORMULARIO DE INGRESO / RENOVACIÓN

## Datos del beneficiario:

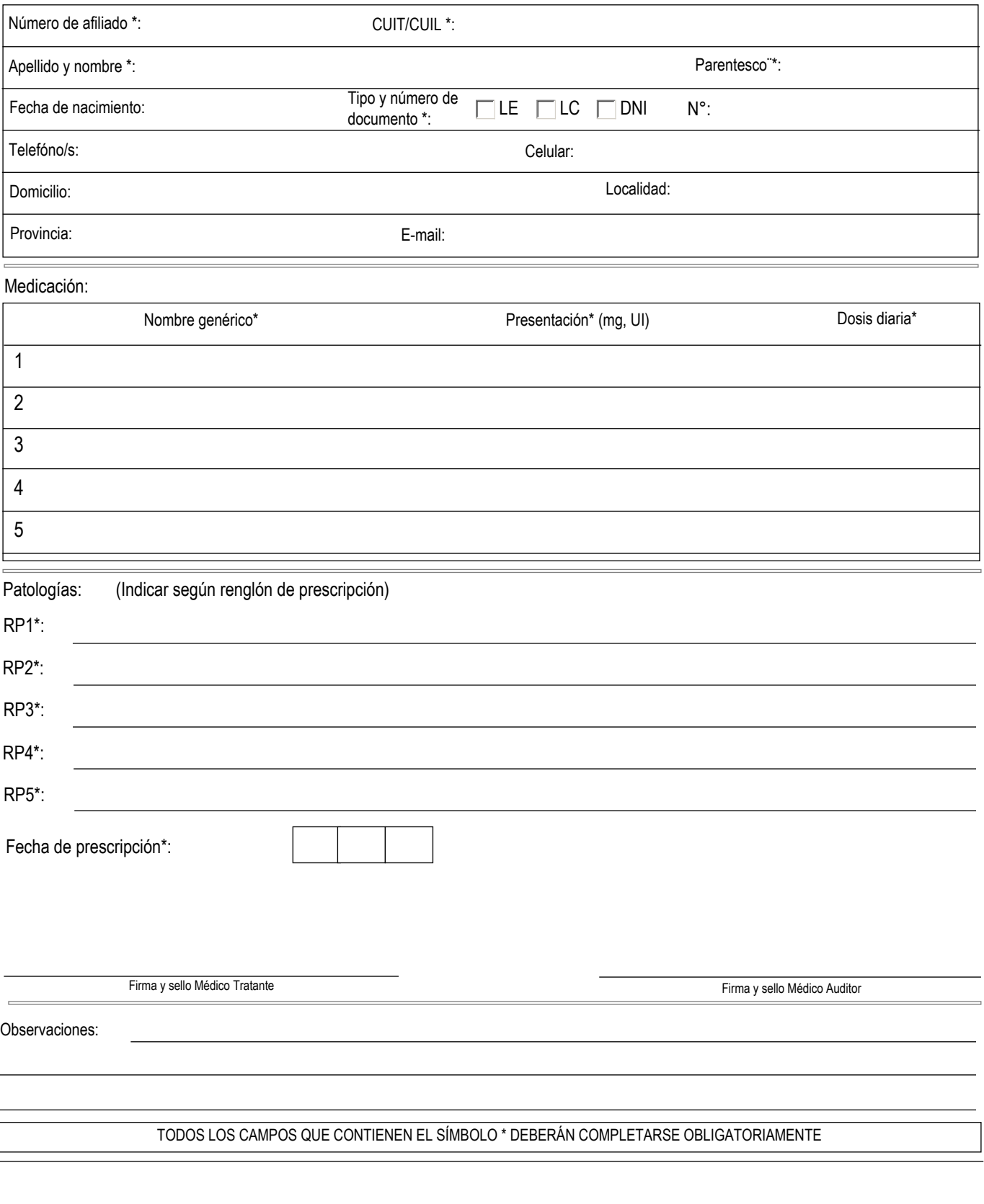

I